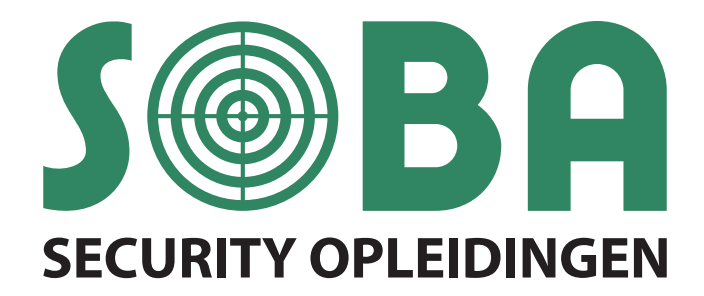

# **NEN Normen 1010**

**NEN 1010 Basis Kabelberekenen met INTELEC Software Verdieping Kabelberekenen met INTELEC Software**

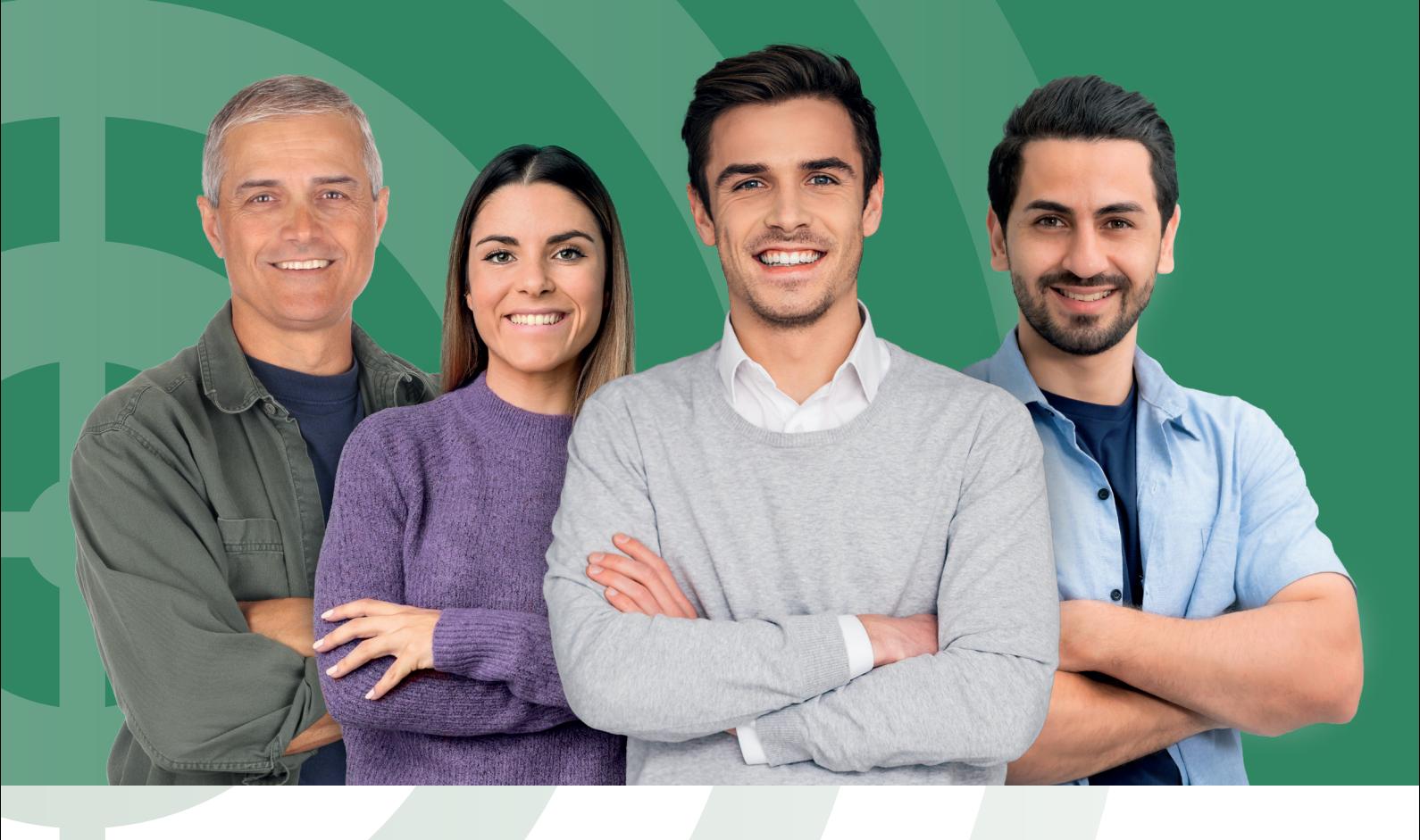

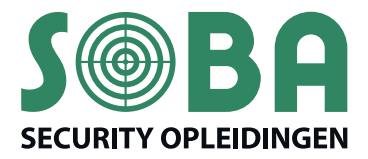

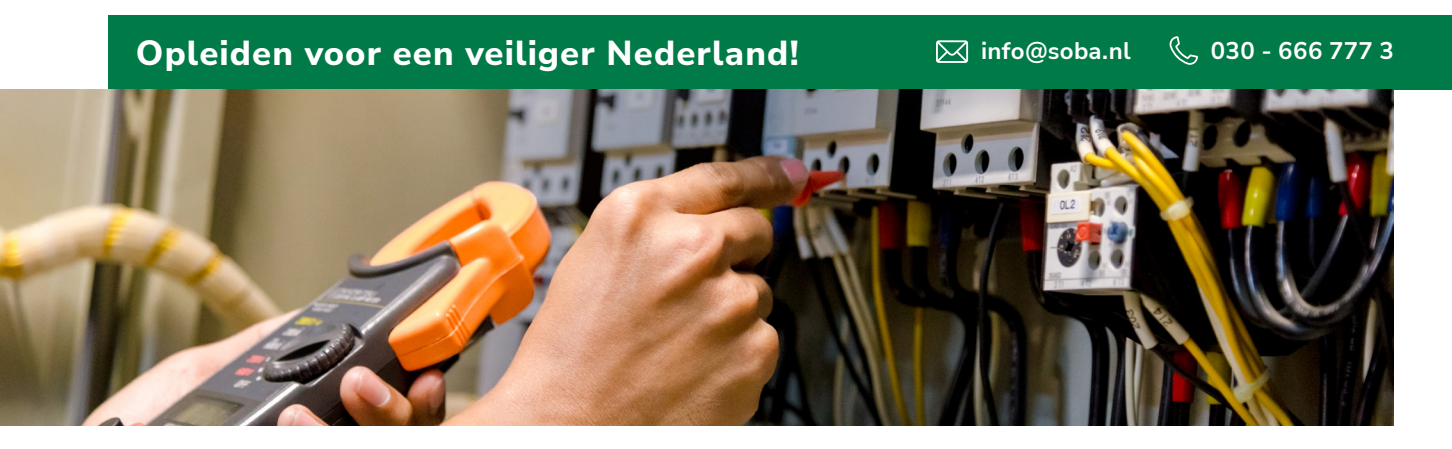

## **NEN 1010**

De cursus NEN 1010 is een praktische vertaling van de norm. Je leert hoe je uitbreidingen en veranderingen in elektrische installaties moet aanbrengen en krijgt inzicht in zaken zoals de huidige bepalingen voor componentkeuze, aanlegwijze, schakelen en scheiden en mechanische eisen.

#### **Inhoud**

We behandelen onder meer de volgende onderdelen:

- $\triangleright$  Introductie: waarom NEN 1010?
- ` Algemene kenmerken, termen en definities
- ` Stelsels en ketens
- **Beschermingsmaatregelen,** aanrakingsgevaar en thermische invloeden
- $\triangleright$  Keuze en installatie van elektrisch materieel
- **Belasting van leidingen**
- **Doorsnede van leidingen**
- **Eerste en periodieke inspectie**
- ` Bepalingen voor bijzondere installaties en bijzondere ruimten en omgevingen
- $\blacktriangleright$  Functionele aspecten; energierendement, prosumer installaties

#### **Voor wie?**

Voor ontwerpers, monteurs en elektrotechnici en iedereen die elektrotechnische werkzaamheden verricht aan laagspanningsinstallaties of dit in de toekomst gaat doen.

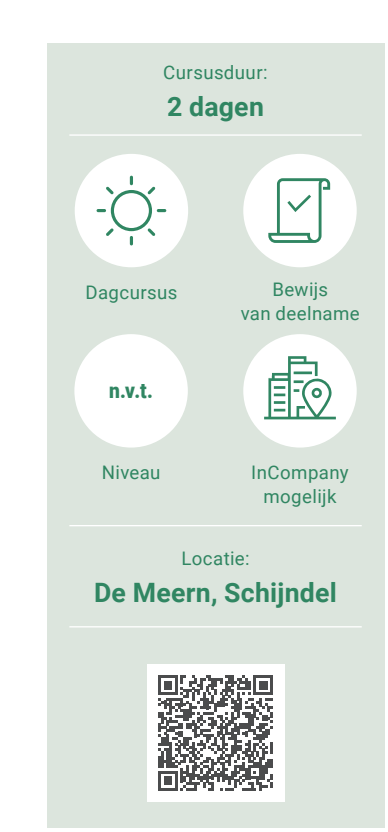

## **Opfrisdag NEN 1010**

In de elektrotechnische branche verandert er regelmatig wat en sommige ontwikkelingen zijn ingrijpend van aard. Ook de herziene uitgave van de NEN 1010 is ten opzichte van de vorige druk veranderd, met nieuwe bepalingen en verantwoordelijkheden. Die komen in deze opfrisdag aan de orde.

Cursusduur: **1 dag**

Bekijk het volledige programma, de kosten en de beschikbare data op onze website:

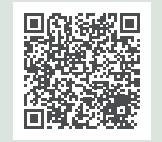

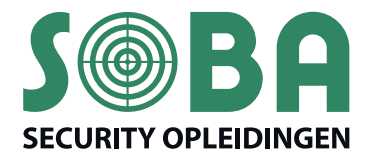

# **Opleiden voor een veiliger Nederland!** 2 info@soba.nl ↓ 030 - 666 777 3 VOOR BEVEILIGING EN VEILIGING EN

### **Basis Kabelberekenen met INTELEC Software**

Versie LTE+ Integrale kabelberekeningen KabelNet + NEN1010. De cursus bestaat uit een theoretisch en praktisch gedeelte. Met behulp van de syllabus en een aantal cases wordt je vertrouwd gemaakt met de programmatuur. De docent ondersteunt je door (diverse) praktische oplossingen te bedenken voor eventuele problemen bij het invoeren van berekeningen en projecten.

#### **Inhoud**

We gaan onder meer in op de volgende onderdelen:

- 1. Kabelberekenen NEN 1010
- ` Opstart van het programma
- ` De projectenmanager Algemene opbouw van de reken-dialogen
- ` Database veiligheden (patronen en automaten)
- $\triangleright$  Database kabels + railsystemen
- **B** Standaard berekeningen (bibliotheek)
- ` Rekenen met (draaistroom) motoren
- **•** Groepen in een verzameling
- $\triangleright$  Diverse helpfuncties

2. Integrale KabelNet-berekeningen:

` Opstart van het programma

- ` De projectenmanager
- ` Het invoeren van een installatie
- $\triangleright$  De diverse integrale rekenresultaten
- **Diverse Help-functies**

#### **Voor wie?**

Voor iedereen die met het INTELEC Software pakket gaat werken of er mee werkt zonder basiskennis.

#### **Extra informatie**

- ` Kennis van NEN 1010 is een pré
- ` Je werkt tijdens het praktijkgedeelte achter een laptop waarop de INTELEC Software is geïnstalleerd
- ` Wordt de cursus op locatie verzorgd, dan kan de inhoud in overleg worden samengesteld

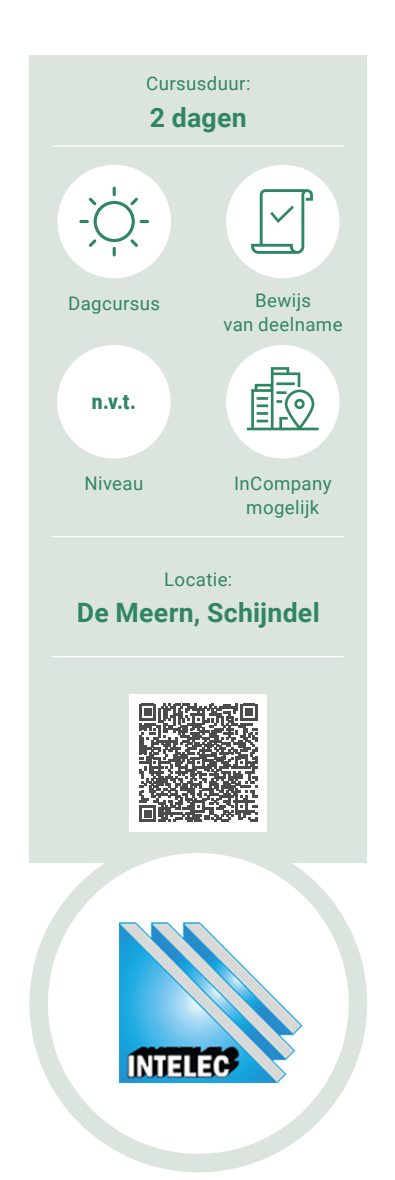

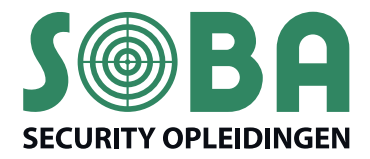

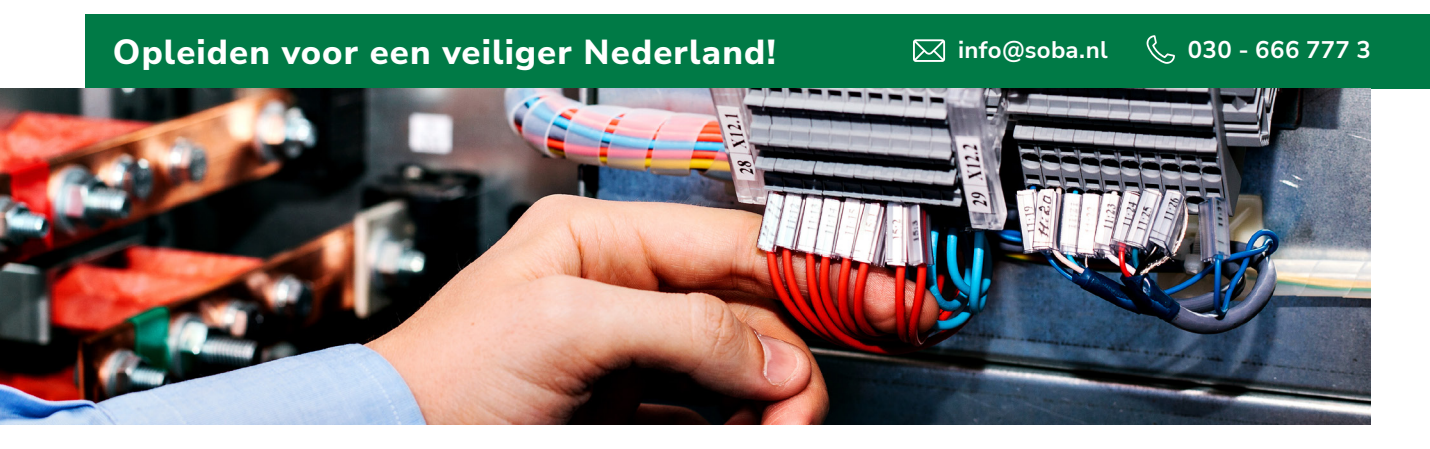

## **Verdieping Kabelberekenen met INTELEC Software**

SOBA verzorgt al jaren de Basisopleiding Kabelberekenen met INTELEC Software. Tijdens deze opleiding worden de deelnemers vertrouwd gemaakt met de programmatuur en wordt er aan de hand van theoretische en praktische voorbeelden de werking van het INTELEC Software programma uitgelegd. In deze Verdiepingsopleiding gaat de docent specifieker in op onderstaande onderwerpen en het gebruik hiervan. Door de complexiteit van deze onderwerpen worden deze niet in de Basisopleiding behandeld. De deelnemers gaan praktisch aan het werk achter een laptop waarop de INTELEC Software staat geprogrammeerd zodat hij het geleerde meteen zelf in praktijk kunnen brengen. Om deel te nemen aan de verdiepingsopleiding is het noodzakelijk om in het verleden al een INTELEC Software opleiding of de Basisopleiding te hebben gevolgd. Basiskennis van het INTELEC Software pakket is vereist.

#### **Inhoud**

- ` Generatoren (noodbedrijf / parallel bedrijf)
- $\blacktriangleright$  Lichtlijnen
- ▶ PV (3 vormen van PV installaties, zoals nu geïntegreerd in INTELEC)
- ` PV toevoegen van omvormers
- ▶ Arc -Flash
- Toevoegen van kabels / railsystemen
- ` Voorbeeld berekening met grotere vermogens
- $\triangleright$  Toepassen diverse bewerkingen, zoals tussenvoegen verdelers
- ▶ Trafo's / ups
- ` Grafieken vergelijken
- ` Vragen / onderwerpen die de deelnemers graag behandeld zien

#### **Voor wie?**

Deze opleiding is bedoeld voor iedereen die diepgaande kennis over de mogelijkheden van het INTELEC Software pakket wil opdoen.

#### **Extra informatie**

- ` De prijs is inclusief lesmateriaal;
- ` Je ontvangt een bewijs van deelname na afloop van de cursus;
- ` Bij SOBA Security Opleidingen BV betaal je geen inschrijfkosten;
- ` Bij onvoldoende deelname kan de plaats worden gewijzigd en/of de cursus worden geannuleerd.

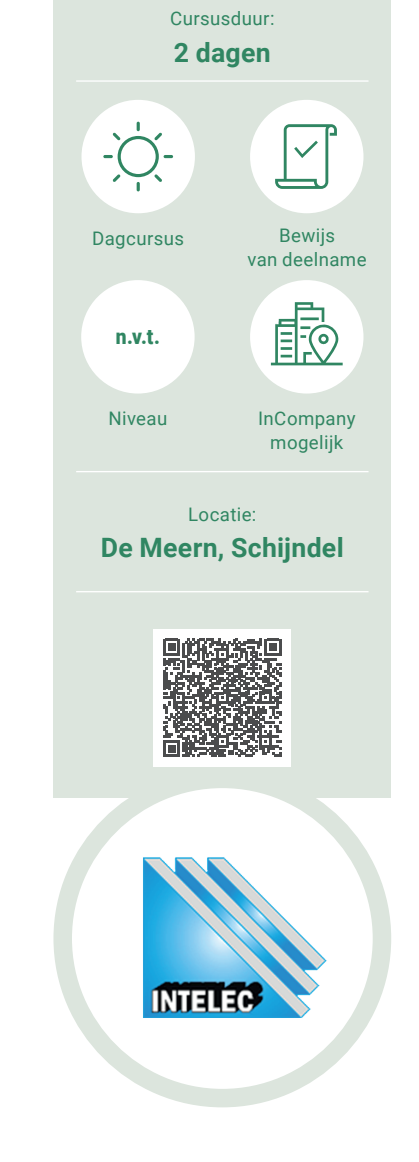

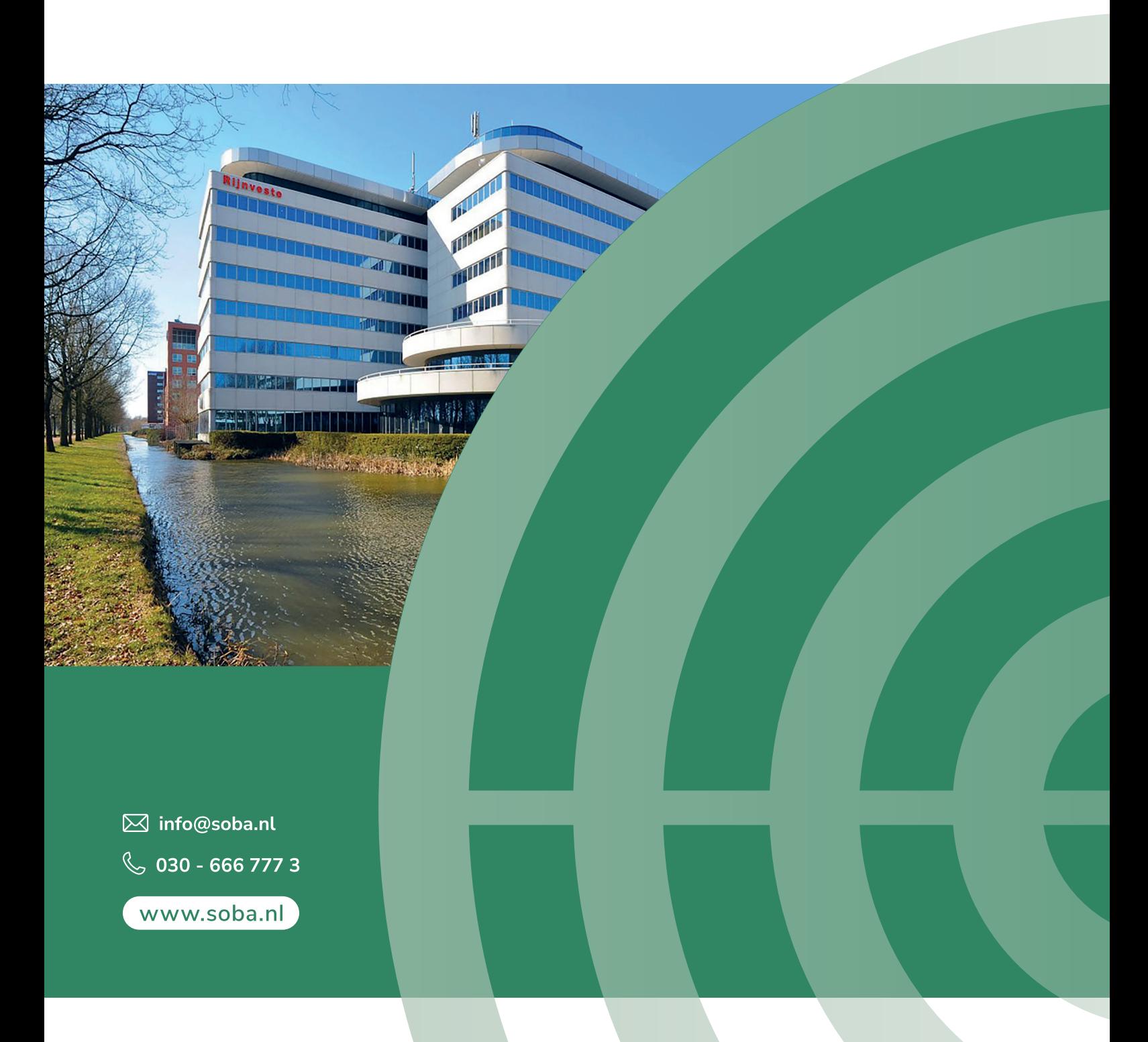

Onderdeel van (22) SeSa Groep